## **KinderConnect - View Rates**

The **Rates** option displays the selected rates used when calculating a payment. These are the **Provider/Program** customary rates, not the Regional Ceiling Rates.

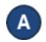

Click Rates under Provider.

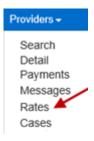

B Click on the drop-down arrow to select the rate type to view.

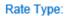

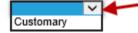

Select the date when the rates began by clicking on the drop-down arrow to choosing the *Rates Effective* date.

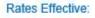

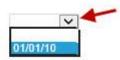

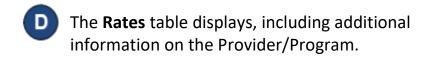

## **Provider Rates**

| Customer   | Program County:            | CHAMPAIGN                                                                                                    |
|------------|----------------------------|----------------------------------------------------------------------------------------------------|
| Customary  | Program Type:              | A                                                                                                    |
| 01/02/18 🗸 | Program Type Inspection:   | 0                                                                                                    |
| 2          | Registration Fee Amount:   | \$0.00                                                                                                    |
| 01/02/2018 | Transportation Fee Amount: | \$0.00                                                                                                    |
| No         | Activity Fee Amount:       | \$0.00                                                                                                    |
|            | 201/02/2018                | Customary Program Type: 01/02/18 Program Type Inspection: 2 Registration Fee Amount: 11/02/2018 Transportation Fee Amount: |

## Rates

| Normal Hours |         | Infant<br>Part Time Full Time |          | Toddler<br>Part Time Full Time |          | PreSchool<br>Part Time Full Time |          | School Age<br>Part TimeFull Time |         | Summer School<br>Part Time Full Time |          |
|--------------|---------|-------------------------------|----------|--------------------------------|----------|----------------------------------|----------|----------------------------------|---------|--------------------------------------|----------|
|              | Hourly  | \$6.82                        | \$0.00   | \$5.77                         | \$0.00   | \$3.23                           | \$0.00   | \$2.66                           | \$0.00  | \$2.37                               | \$0.00   |
|              | Daily   | \$0.00                        | \$0.00   | \$0.00                         | \$0.00   | \$0.00                           | \$0.00   | \$0.00                           | \$0.00  | \$0.00                               | \$0.00   |
|              | Weekly  | \$98.18                       | \$149.04 | \$84.68                        | \$128.41 | \$63.21                          | \$114.36 | \$44.90                          | \$63.96 | \$64.49                              | \$109.16 |
|              | Monthly | \$0.00                        | \$0.00   | \$0.00                         | \$0.00   | \$0.00                           | \$0.00   | \$0.00                           | \$0.00  | \$0.00                               | \$0.00   |